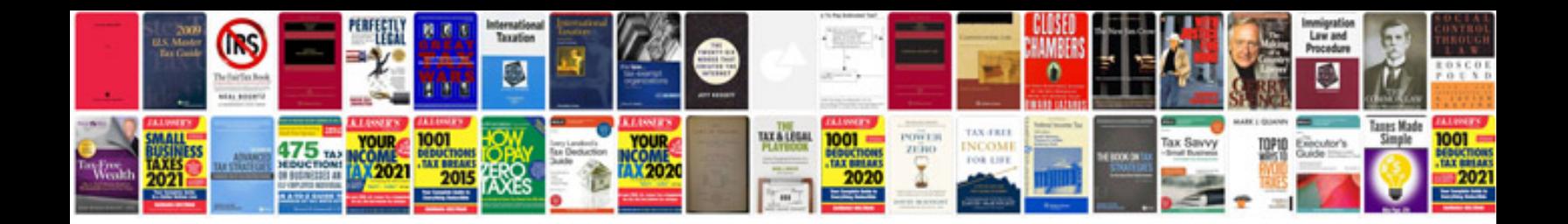

**Eurotherm 3204 manual**

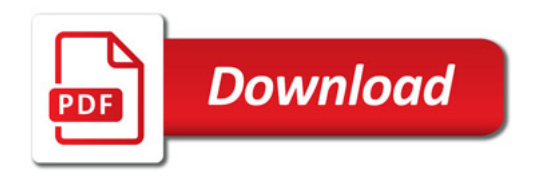

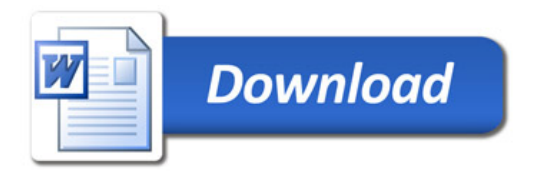